# **The Use of Computer-Generated Imagery in Socialization Media of Biopore Infiltration Hole**

**Boldson Herdianto Situmorang and Tjut Awaliyah Zuraiyah**  Computer Science Department, Faculty of Mathematics and Natural Sciences Pakuan University Bogor, West Java, Indonesia [boldson.situmorang@unpak.ac.id,](mailto:boldson.situmorang@unpak.ac.id) [tjut.awaliyah@unpak.ac.id](mailto:tjut.awaliyah@unpak.ac.id)

# **Abstract**

The biopore infiltration hole serves to increase water absorption and reduce inundation on the soil surface. This method will also help maintain groundwater reserves, especially in big cities where infiltration areas are increasingly narrow, as well as being a simple solution to solving the problem of accumulating organic waste at home. Based on the benefits of biopore which strongly support environmental conservation, it is necessary to socialize the utilization of biopore infiltration hole to the community. To increase the quality of messages in an animation, it can be applied by creating special effects using Computer-Generated Imagery (CGI). This study aims to create a socialization media of utilization of biopore infiltration hole based on two-dimensional animation using Computer-Generated Imagery.

# **Keywords**

Computer-Generated Imagery, Two-Dimensional Animation, Biopore Infiltration Hole

## **1. Introduction**

Floods often occur both in cities and villages, and one of the causes is poor drainage systems. In desenly populated areas the drainage is usually poor due to the lack of water absorption by the soil. The biopore infiltration hole serves to increase water absorption and reduce inundation on the soil surface (Yohana et al. 2017). This method will also help maintain groundwater reserves, especially in big cities where infiltration areas are increasingly narrow, as well as being a simple solution to solving the problem of accumulating organic waste at home. The organic waste in the hole is food for earthworms. Worms that enter the hole will make small tunnels in the soil when they go to the hole containing organic waste (Permanasari et al. 2018). The tunnels made by earthworms will increase the surface area of the soil. This will certainly increase the capacity of the land to hold water. Based on the benefits of biopore which strongly support environmental conservation, it is necessary to socialize the utilization of biopore infiltration hole to the community. One way that can be applied is to create a socialization media based on two-dimensional animation.

The use of visual media to convey information between computers and their user has risen space. Computer graphics is a core technology in digital photography, film, video games, cell phone and computer displays, and many specialized applications. Computer graphics is responsible for displaying art and image data effectively and more quality to the customer. To increase the quality of messages in an animation, it can be applied by creating special effects. Computer-Generated Imagery (CGI) is the use of computer graphics to create special effects so that the audience can identify emotionally with certain characters in the reconstruction to increase the power of the message (Schofield 2016).

## **1.1 Objectives**

This study aims to create a socialization media of utilization of biopore infiltration hole based on two-dimensional animation using CGI, so that can provide understanding to the audience so that they can independently make biopore infiltration hole to support environmental conservation.

# **2. Literature Review**

CGI animation is the process used to produce an animated image aided computer graphics (Schofield 2016). CGI is a term commonly used for create static scenes and dynamic images, whereas computer animation only refers on the created moving image using a computer (Immaniar et al. 2015). CGI most commonly refers to the 3D computer

graphics used to create characters, scenes and special effects in films, television and games. The technology is also used in everything from advertising, architecture, engineering, virtual reality and even art (McDonald 2020). Immaniar et al. (2015) pointed out that CGI makes it possible filming will go well and the multimedia that is displayed will be in accordance with the scenario and according to the needs at the production stage. In its implementation, users of this CGI technology will had a positive impact on making films that used a lot of visual effects (Immaniar et al. 2015).

CGI animation uses the computer completely in the making of all films ranging from character creation, light effects, color, sound until rendering (Puspasari et al. 2012). Agustina et al. (2017) suggest that in order to make a realistic CGI, it needs a good texture of the model and the compositing technique to blend the footage with CGI and shadows. In their study conducted in Jakarta, Indonesia, Agustina et al. (2017) reveal that compositing is a technique which brings together several elements in the image or remove something that is not needed in the image. The purpose of the use of compositing namely to help realize the visual concepts that are not can be made at the time set.

# **3. Methods**

## **3.1 Multimedia Development Life Cycle**

This study uses procedural model, which is a descriptive model, presents the steps that must be followed to produce a product and test the feasibility of the resulting product. According to Moradmand et al. (2014), there are six stages of multimedia development life cycle. The animation of making biopore infiltration hole is made by following the stages in the multimedia development life cycle as follows:

## **3.1.1 Concept**

The purpose of making animation is to make animation as a media of socialization to convey information about the benefits and ways of making biopore infiltration hole to the public. Concept preparation starts from determining ideas on how to provide an interesting spectacle of information for the audience (Martin et al. 2013), one of which is by making CGI animation. The conceptualization of the animation of making biopore infiltration hole can be seen in Table 1.

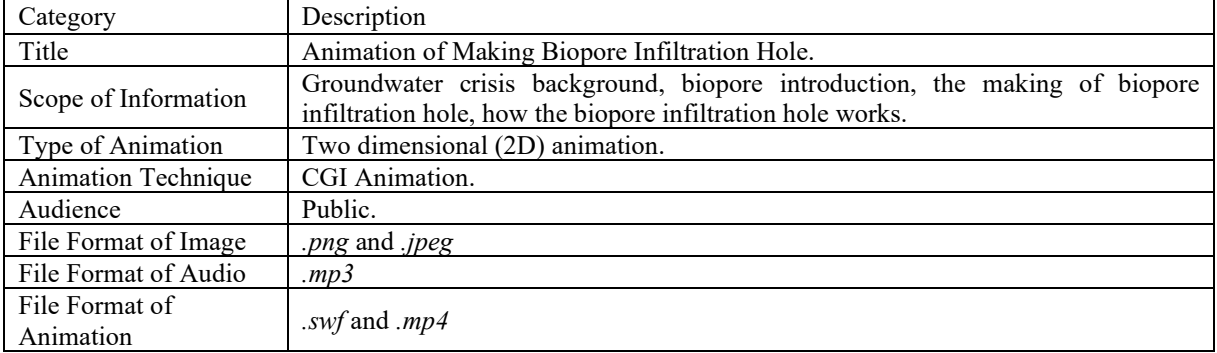

#### Table 1. Animation concept

## **3.1.2 Design**

This is a stage of defining functional requirements and preparation for animation assembling, which includes making sketches and scenarios outlined in storyboard, and create narratives. The storyboard was made in fractions of scene and displayed guides like dialogues and actions shown in a scene (Blazer 2016). The animation design begins with the design of a storyboard that describes the sketches and scenarios for each scene (Orr et al. 2015). The storyboard helps to finalize the development of the storyline, and is an essential stage of the animation process. It is made up of drawings in the form of a comic strip, and is used to both help visualize the animation and to communicate ideas clearly (Gulati 2010). Table 2 shows the storyboard of scenes created using CGI animation.

Table 2**.** Storyboard

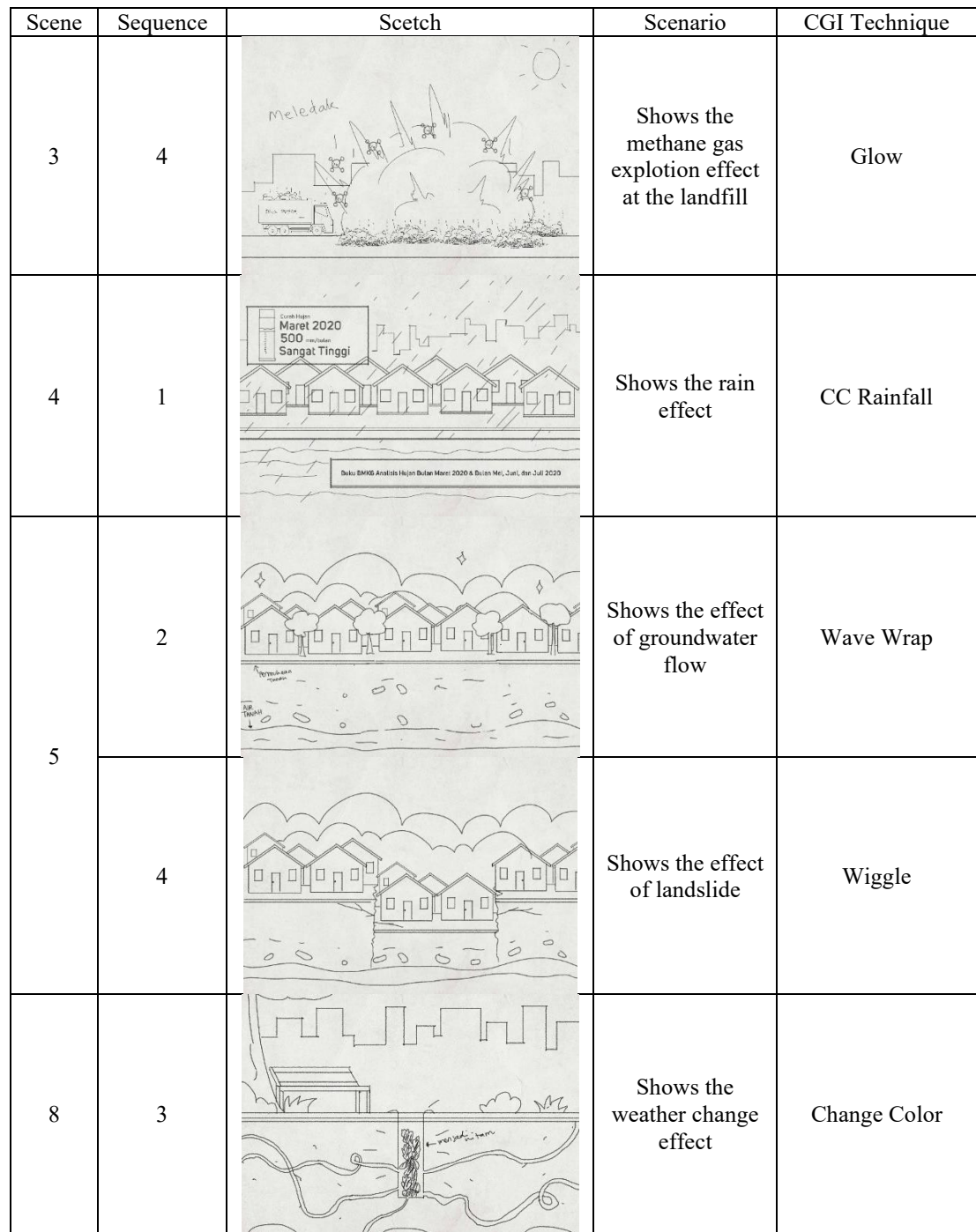

# **3.1.3 Material Collecting**

The necessary materials are collected before making the animation, including references related to biopore infiltration hole, images, animations, audio, and narratives. This stage can be carried out in parallel with the assembly stage (Ibrahim et al. 2015). However, in some cases the material collecting and assembly stages are carried out linearly and not parallel.

## **3.1.4 Assembly**

The assembly stage is carried out based on the design that was made in the previous stage using compatible hardwares and softwares(Kumajas and Komansilan 2018). Some of the software used in the production of this animation includes

Adobe Photoshop CC 2018 which is used for editing images, Adobe After Effect CS6 for editing animation using computer-generated imagery techniques (Christiansen 2013), Adobe Audition CC 2017 for recording the narrator's voice, and Adode Premiere CC 2015 for inserting sound effects, backsounds, and narrator's voice in the rendered scene. Animation production using a computer with spesifications including AMD A9-9420 Core Clock Processor, R5 Graphics, 8GB RAM, and 500GB Hard Disk.

#### **3.1.5 Testing**

Testing is carried out to measure the feasibility of animation that has been completed, whether the animation of utilization biopore infiltration hole is suitable for use as a media of socialization. There are two types of testing, namely alpha and beta. Alpha test is carried out by several practitioners in the field of two-dimensional animation, and beta test involves the heads of families as end users.

#### **3.1.6 Distribution**

If the test results decide that the animation of making biopore infiltration hole is suitable for socialization media, then at this final stage, the animation file is published via YouTube.

#### **3.2 Likert Scale**

The Likert Scale is a psychometric response scale, mainly used in questionnaire to get respondents preferences for a statement or set of reports (Subedi 2016). Likert scale method is used to analyze the answers obtained from the questionnaire. Through a Likert Scale, the variables to be measured are converted into variables indicators. Then these indicators are used as basis for making statements.

Researchers used five gradations of answers to statements from very positive to very negative, consisting of Strongly Agree, Agree, Agree Slightly, Disagree, and Strongly Disagree. Each answer is given a score as shown in Table 3.

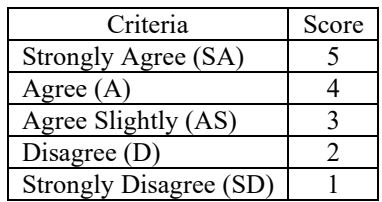

Table 3. Answer score

The criteria for interpretation of respondents are determined by first calculating the interval between one criterion and another by reducing the highest score  $(5)$  to the lowest score  $(1)$ , then dividing the results by the number of criteria (there are five), according to Equation 1 below:

Interval = 
$$
\frac{\text{The highest score - The lowest score}}{\text{number of criteria}}
$$
  
= 
$$
\frac{5-1}{5} = 0.8
$$
 (1)

Thus, the criteria for interpretation of respondents are obtained as listed in Table 4.

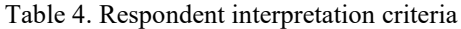

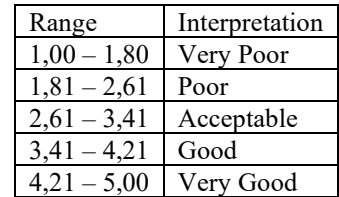

## **3.3. Weight Means Score**

The score of respondents interpretation of the statements in the questionnaire was obtained using the Weight Means Score analysis (Helmi et al. 2016), as shown in Equation 2.

$$
M = \frac{\sum fx}{n}
$$
 (2)

M is the interpretation score, f is frequency, x is answer score, and n is number of respondents.

#### **4. Data Collection**

References related to biopore infiltration hole were obtained through interviews with Biology lecturers and literature studies sourced from books, journals, and the internet. The data collected for alpha and beta tests is through a questionnaire to determine the perceptions of practitioners and end users (Che Ku Mohd and Shahbodin 2015). Analysis of the answers obtained from questionnaire used calculations with the Likert Scale method, which was developed by Rensis Likert (1932).

#### **5. Results and Discussion**

#### **5.1 The Results of The Use of Computer-Generated Imagery**

Computer-Generated Imagery is used to provide special effects so that the visual animation look more attractive and realistic. The making of special effects in this animation lies in the effects of rain, weather change, water wave, gas explosion, earth rotation, and landslide. *Computer-Generated Imagery* software systems generally perform calculation for lighting, shading, depth-cueing, and antialiasing using approximations to tristimulus values, so as to model the physical mixing of light.

#### a. Change Color

Change Color is used to create a weather change effect, as shown in Figure 1.

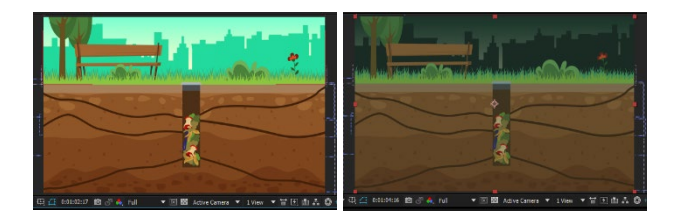

Figure 1. Implementation of change color for weather change effect

#### b. CC Rainfall

CC Rainfall is used to provide a rainfall effect, as shown in Figure 2.

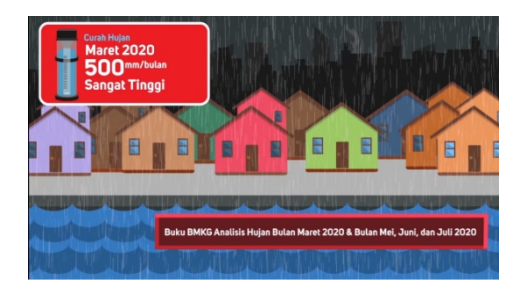

Figure 2. Implementation of cc rainfall for rainfall effect

c. Wave Warp

Wave Warp can be used to create wave effects such as water, wind, or fire. In this animation, Wave Warp is used to provide a groundwater flow effect, as shown in Figure 3.

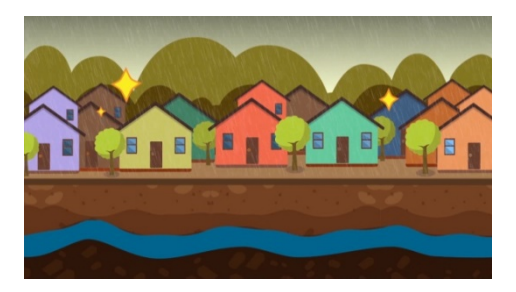

Figure 3. Implementation of wave warp for groundwater flow effect

d. Glow

Glow can be used to create light effects on objects. In this animation, glow is used to give the effect of the methane gas explosion to make it appear lit, as shown in Figure 4.

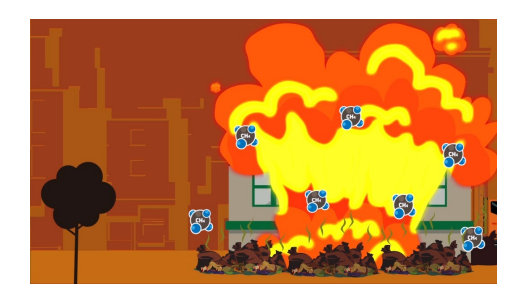

Figure 4. Implementation of glow for methane gas explosion effect

e. CC Sphere

CC Sphere is used to create a flat object effect into a sphere and control its rotation, such as the rotation of the earth. In this animation, CC Sphere is used on earth objects in the closing scene, as shown in Figure 5.

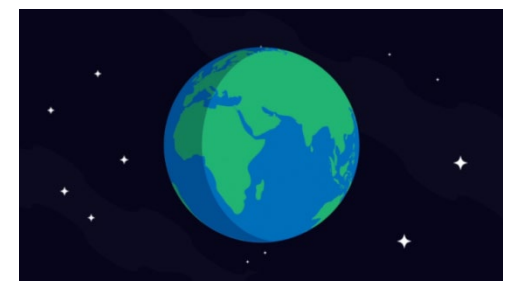

Figure 5. Implementation of cc sphere for rotation of the earth effect

f. Wiggle

Wiggle is used to create a vibration effect on random objects with a certain speed and distance. In this animation, Wiggle is used for the landslide effect, as shown in Figure 6.

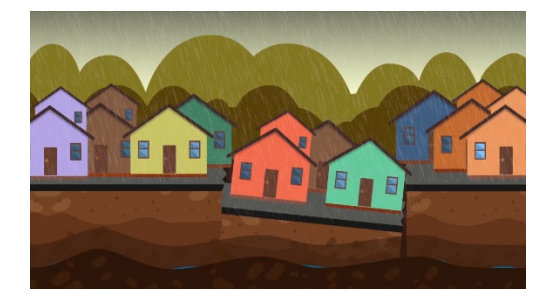

Figure 6. Implementation of wiggle for landslide effect

#### **5.2 Alpha and Beta Tests Results**

Alpha test is carried out by five respondents who are practitioners in the field of two-dimensional animation. There are three assessment criteria, including visual clarity, consistency, communicative and aesthetics which are assessed by respondents by providing responses to the indicators of each criterion through a questionnaire, as shown in Table 5.

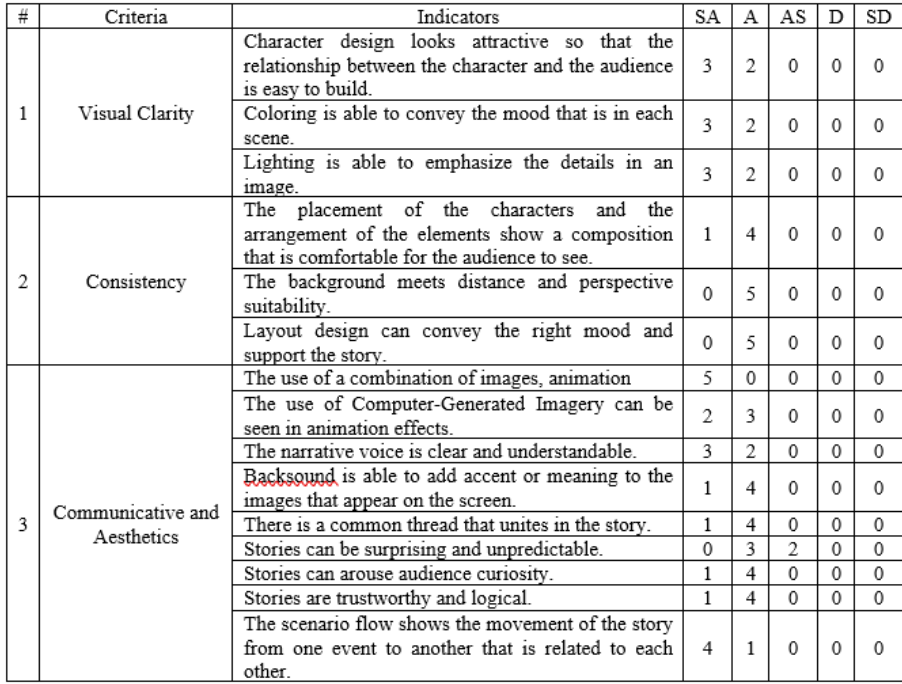

Table 5. Respondents assessment for alpha test

The acquisition of interpretation scores from two-dimensional animation practitioners through alpha test using Equation 2 shows that the visual clarity criteria is 4.60, the consistency criteria is 4.07, the communicative and aesthetic criteria is 4.36. So that the interpretation score average from alpha test is 4.35.

The beta test was conducted by thirty-two respondents who were the head of the family as the end user. Assesment criteria which include accuracy, relevance, and completeness are assessed by respondents by providing responses to the indicators of each criterion through a questionnaire, as shown in Table 6.

Table 6. Respondents assessment for beta test

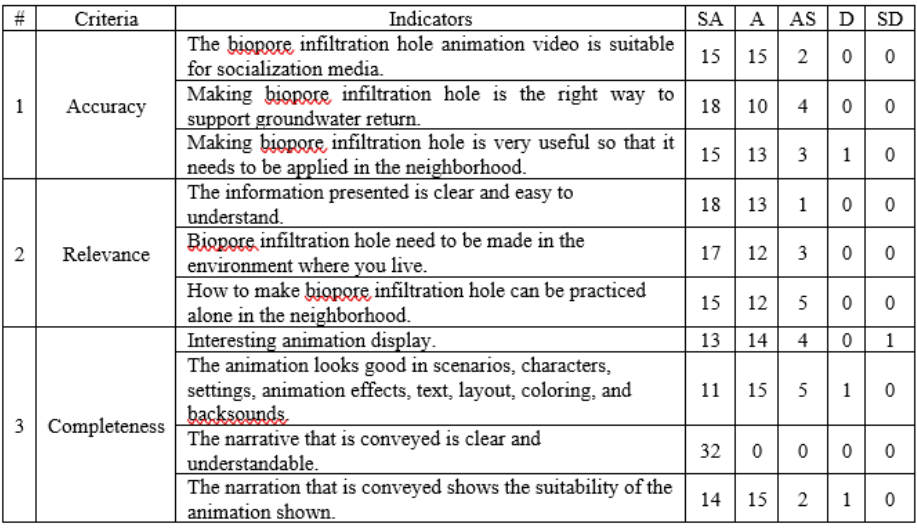

The acquisition of interpretation scores from the heads of families through beta test using Equation 2 shows the accuracy criteria is 4.39, the relevance criteria is 4.43, the completeness criteria is 4.41. So that the interpretation score average from beta test is 4.41.

Based on the results of the alpha and beta tests, it can be concluded that two-dimensional animation using Computer-Generated Imagery techniques is very good to serve as a media for socializing biopore infiltration hole.

#### **5.3 Distribution Result**

The two-dimensional animation of biopore infiltration hole that have been rendered and compressed into .mp4 file format, then distributed to end users via publication on YouTube, as shown in Figure 7.

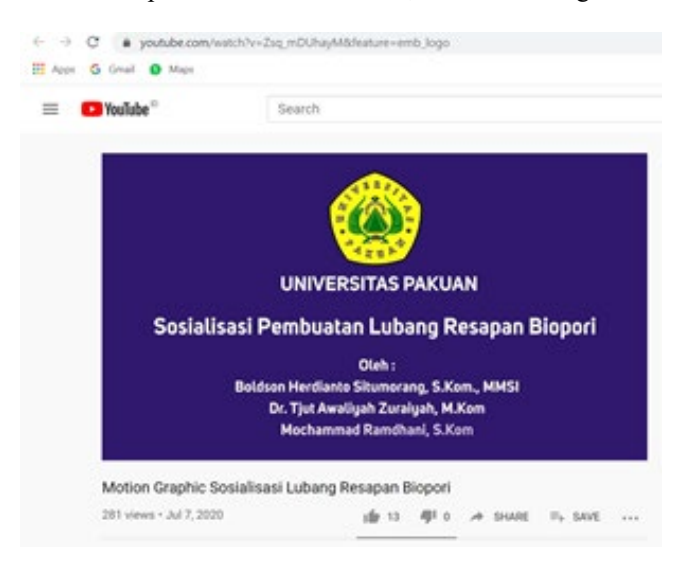

Figure 7. Socialization of biopore infiltration hole on YouTube

## **6. Conclusion**

Two-dimensional animation created using Computer-Generated Imagery techniques to socialize biopore infiltration hole can provide understanding to the audience so that they can independently make biopore infiltration hole to support environmental conservation. Based on the results of the alpha and beta tests, it can be concluded that two-dimensional animation using Computer-Generated Imagery techniques is very good to serve as a media for socializing biopore infiltration hole. This research can be further developed using three-dimensional animation to make it look more real and improve the CGI technique so that it can provide a more lively effect.

#### **Acknowledgements**

We would like to demonstrate our appreciation to the Pakuan Siliwangi Foundation for its support in providing the funds that enabled this project.

#### **References**

- Agustina, I., Fauziah, and Utami, M. D., A short film making with 3D CGI and live action footage usage using compositing technique, *Proceedings of the Second International Conference on Informatics and Computing (ICIC)*, Jayapura, Indonesia, November 1-3, 2017.
- Blazer, L., *Animated storytelling: simple steps for creating animation & motion graphics*, Peachpit Press, United States of America, 2016.
- Che Ku Mohd, C. K. N., and Shahbodin, F., Personalized learning environment: alpha testing, beta testing & user acceptance test, *Procedia – Social and Behavioral Sciences*, vol. 195, pp. 837-843, 2015.
- Christiansen, M., *Adobe after effects cs6: visual effects and compositing studio techniques*, 1st Edition, Adobe Press, 2012.
- Gulati, P., Step-by-step: how to make an animated movie, Available: https://cgi.tutsplus.com/articles/step-by-stephow-to-make-an-animated-movie--cg-3257, June 9, 2010.
- Helmi, T., Munjin, R. A., and Purnamasari, I., The analysis of service quality at ppmkp ciawi bogor, *Journal of Governansi*, vol. 2, no. 2, pp. 61-70, 2016.
- Ibrahim, N., Ahmad, W. F. W., Shafie, A., Multimedia mobile learning application for children's education: the development of mfolktales, *Asian Social Science*, vol. 11, no. 24, pp. 203-215, 2015.
- Immaniar, D., Sunarya, L., and Alfian, M., Penerapan teknologi computer generated imagery pada visual effect film, *Journal of Cyberpreneurship Innovative and Creative Exact and Social Science*, vol. 1, no. 1, pp. 8-16, 2015.
- Kumajas, S. C., and Komansilan, T., Animal kingdom recognition application using augmented reality technology, *Proceedings of the 7th Engineering International Conference on Education, Concept and Application on Green Technology*, Semarang,Central Java, Indonesia, October 18, 2018, pp. 375-377.
- Martin, F., Hoskins, O. J., Brooks, R., and Bennet, T., Development of an interactive multimedia instructional module, *The Journal of Applied Instructional Design*, vol. 3, no. 3, pp. 5-17, 2013.
- McDonald, A., What is CGI (Computer-Generated Imagery) & how does it work?, Available: https://discover.therookies.co/2020/04/05/what-is-cgi-computer-generated-imagery-how-does-it-work/, April 12, 2020.
- Moradmand, N., Datta, A., and Oakley, G., An interactive multimedia development life cycle model based on cognitive theory of multimedia learning, *Proceedings of the EdMedia World Conference on Educational Media and Technology*, Tampere, Finland, June 23, 2014, pp. 746-761.
- Orr, K. L., Golas, K. C., and Yao, K., Storyboard development for interactive multimedia training, Available: https://www.researchgate.net/publication/265435005, July 27, 2015.
- Puspasari, C., and Mahmud W. A. W., Diffusion innovation in movies development: computer generated imagery, *International Journal on Social Science Economics & Art*, vol. 2, no. 4, pp. 28-32, 2012.
- Schofield, D., The use of computer generated imagery in legal proceedings, *Digital Evidence and Electronic Signature Law Review*, vol. 13, pp. 3-25, 2016.
- Subedi, B. P., Using likert type data in social science research: confusion, issues and challenges, *International Journal of Contemporary Applied Sciences*, vol. 3, no. 2, pp. 36-49, 2016.
- Yohana, C., Griandini, D., and Muzambeq, S., Penerapan pembuatan teknik lubang biopori resapan sebagai upaya pengendali banjir, *Jurnal Pemberdayaan Masyarakat Madani*, vol. 1, no. 2, pp. 296-308, 2017.

#### **Biographies**

**Boldson Herdianto Situmorang** is currently in charge of Pakuan University as a lecturer in the Department of Computer Science since 2012. He earned Bachelor of Science degree in Information System from Gunadarma University and a Master of Information System Management degree in Accounting Information System from

Gunadarma University. He has published journal and conference papers. His research interests include multimedia and computer graphics, information system, and software engineering.

**Tjut Awaliyah Zuraiyah** is a lecturer at the Department of Computer Science Pakuan University and currently as a Director of Vocational School at Pakuan University. She has completed a bachelor's degree majoring in Information Management at Gunadarma University. She earned Master of Computer degree from Information Technology College of Benarif Indonesia, and a Doctoral of Information Technology degree from Gunadarma University. Her field of expertise is intelligent system and image processing. The results of her research have been presented in national and international conference.